## **Top tips for searching Google & Google Scholar**

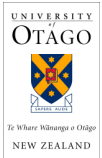

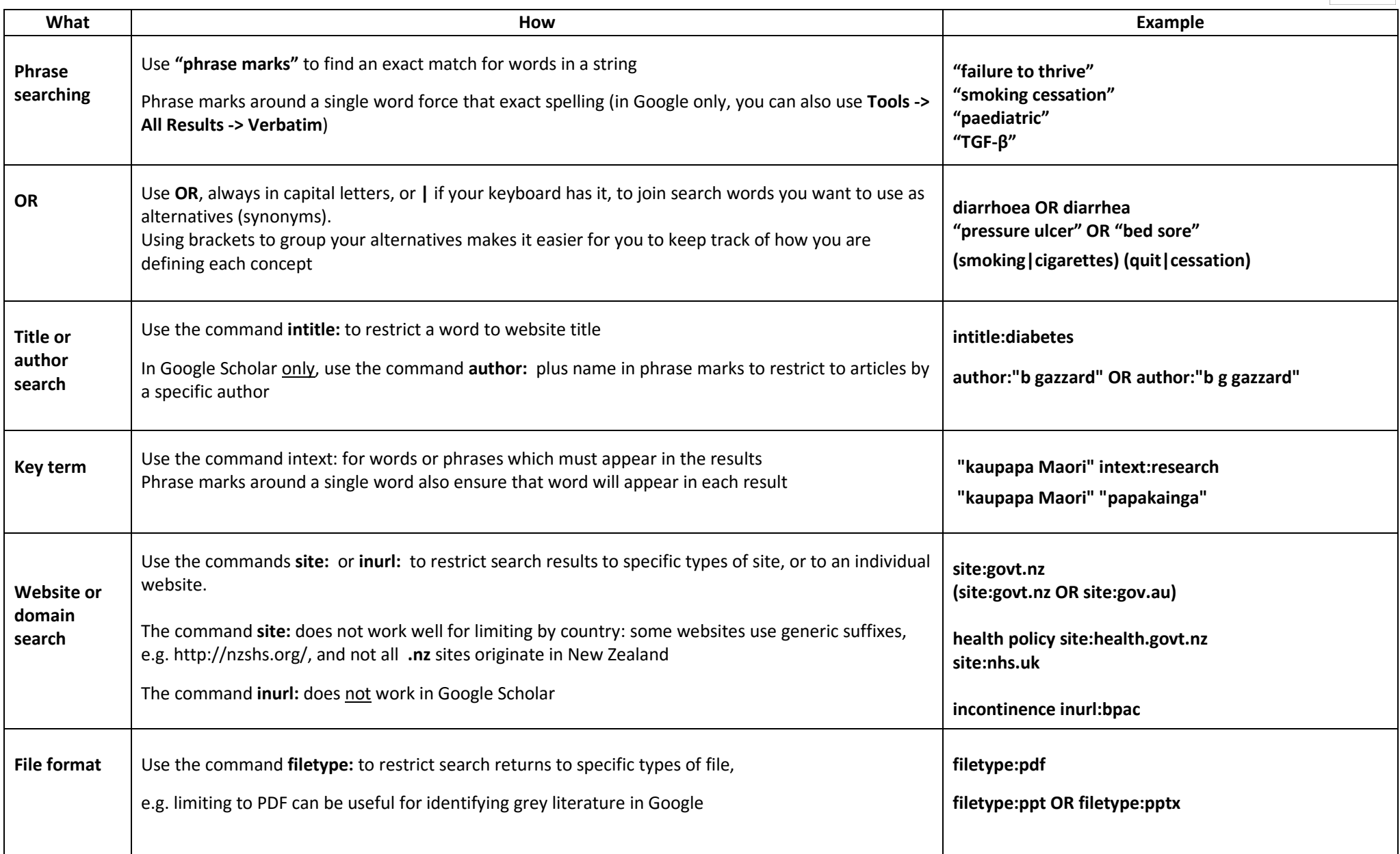